# **Auto Multiple Choice - Feature # 262: Correction of answers by students**

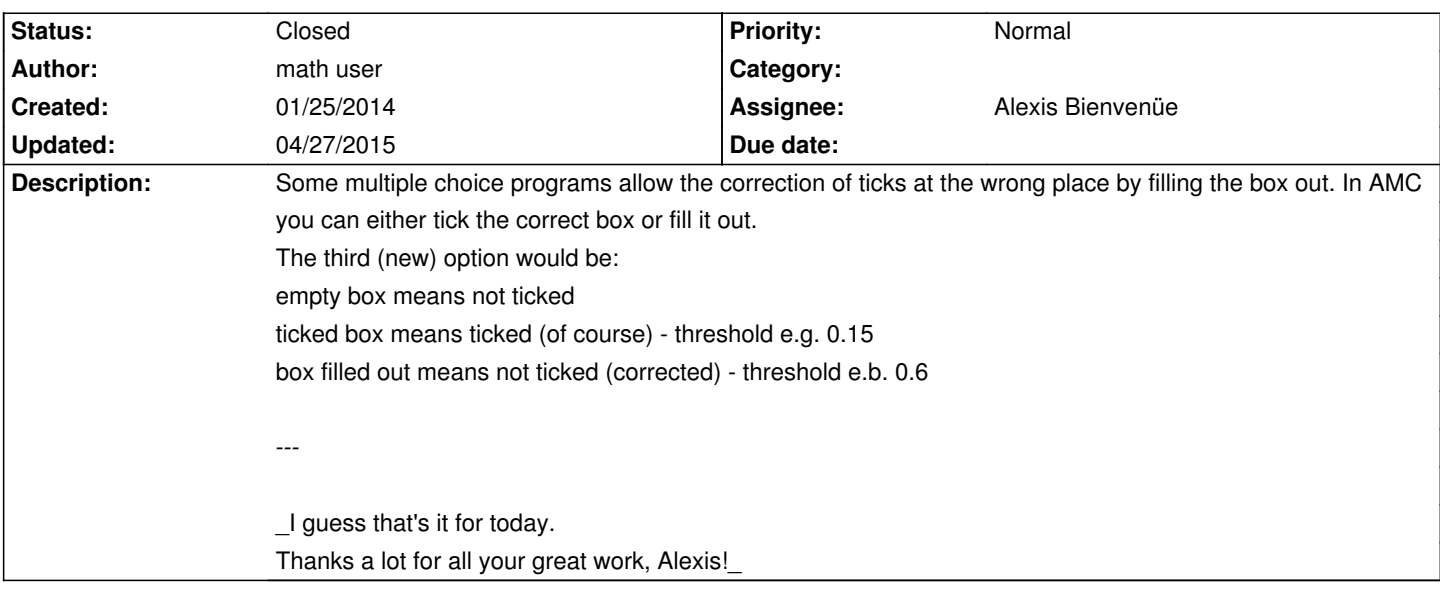

### **History**

# **11/30/2014 03:46 pm - Roberto González**

- > The third (new) option would be:
- > empty box means not ticked
- > ticked box means ticked (of course) threshold e.g. 0.15
- > box filled out means not ticked (corrected) threshold e.b. 0.6
- >
- > ---
- >

I agree, but I think it should be just an option, as you say. My school has document feeders with scanning capability, but the quality of the produced scans is not the best. So, we ask our students to fill out the boxes instead of marking them with an 'x'. If the behaviour you are proposing was set to default and the only option available, AMC wouldn't be usable for us.

# **04/16/2015 05:37 pm - Alexis Bienvenüe**

*- Status changed from New to In Progress*

Please test a full cycle with the new version (set the \_upper darkness threshold\_ to 0.6 or so).

@Roberto: the default behavior stays unchanged. You have to set a new value to the \_upper darkness threshold\_ parameter to allow students to use this feature.

# **04/16/2015 08:27 pm - math user**

Thanks for your great work, Alexis! Works perfectly!

## **04/27/2015 04:25 pm - Alexis Bienvenüe**

*- % Done changed from 0 to 100*

*- Status changed from In Progress to Closed*